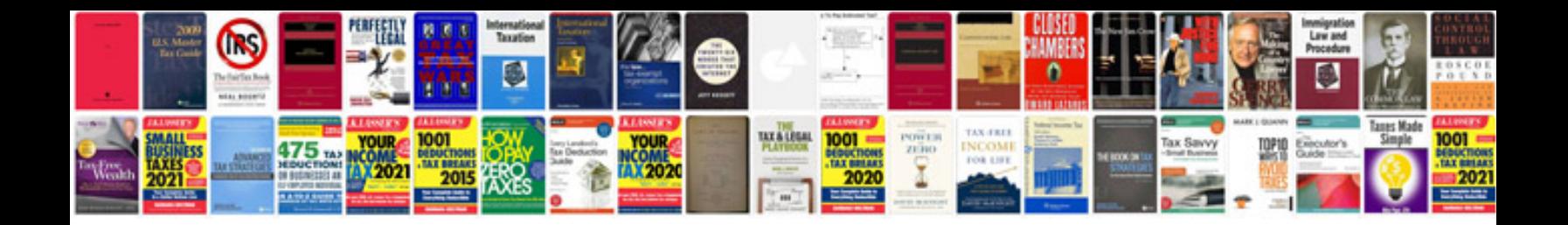

**Toyota prius error codes**

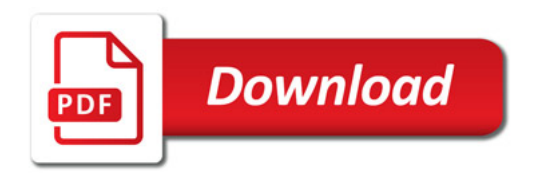

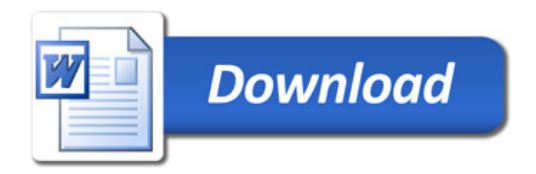